# Platforma .NET – Wykład 13 Tworzenie usług sieciowych SOAP i WCF

Osoba prowadząca wykład, laboratorium i projekt: dr hab. inż. Marek Sawerwain, prof. UZ

> Instytut Sterowania i Systemów Informatycznych Uniwersytet Zielonogórski

e-mail : M.Sawerwain@issi.uz.zgora.pl tel. (praca) : 68 328 2321, pok. 328a A-2, ul. Prof. Z.Szafrana 2, 65-246 Zielona Góra

Ostatnia kompilacja pliku: Monday 5th June, 2023, t: 23:37

 $V1.00 - 1/81$ 

<span id="page-0-0"></span>Platforma .NET – Wykład 13 Tworzenie usług sieciowych SOAP i WCF

#### Spis treści

Wprowadzenie

Plan wykładu Usługi rozproszone, czyli usługi sieciowe Idea aplikacji rozproszonych [Istniejące techn](#page-3-0)ologie [Usługi](#page-3-0) sieciowe jako aplikacje rozproszone [Protokół SOAP](#page-6-0) Przeznaczenie SOAP Elementy protokołu Przykład zapytania Web Services Description Language (WSDL) [SOAP .NET oraz WCF](#page-11-0) Usługi sieciowe w protokole SOAP Wstęp do technologii WCF – część I [Architektura](#page-11-0) WCF [Trzy główne po](#page-17-0)jęcia WCF [WCF –](#page-19-0) spojrzenie ogólne [Pod](#page-21-0)stawowe pojęcia Praktyka WCF

Definicja kontraktu usługi Udostępnienie (hostowanie) usługi [Klien](#page-28-0)t korzystający z usługi [Przepływ tra](#page-33-0)nsakcyjny

[Zak](#page-35-0)[ończe](#page-34-0)nie

Notatki

### Plan wykładu – spotkania tydzień po tygodniu

- (1) Informacje o wykładzie, pojęcie platformy, podstawowe informacje o platformie .NET
- (2) Składowe platformy .NET: CLR, CTS, języki programowania, biblioteki klas, pojęcie podzespołu (ang. assembly)
- (3) Programowanie w  $C#$  środowisko VS, MonoDevelop, syntaktyka C#, wyjątki, współpraca z DLL
- (4) Programowanie w  $C#$  model obiektowy, typy uogólnione, lambda wyrażenia
- (5) Programowanie w  $C#$  aplikacje "okienkowe", programowanie wielowątkowe
- (6) Programowanie w F $#$  podstawy, przetwarzanie danych tekstowych,
- (\*) "Klasówka I", czyli egzamin cześć pierwsza
- (7) Dostęp do baz danych

 $V1.00 - 3/81$ 

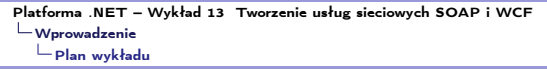

### Plan wykładu – tydzień po tygodniu

- (8) Język zapytań LINQ, Entity Framework
- (9) Obsługa standardu XML
- (10) Technologia ASP.NET 1/2
- (11) Technologia ASP.NET 2/2
- (12) Model widok i kontroler Model View Controller

#### (13) Tworzenie usług sieciowych SOAP i WCF (komunikacja sieciowa)

(14) Wykład monograficzny .NET 1

(15) Wykład monograficzny .NET 2

(\*) "Klasówka II", czyli egzamin cześć druga

Notatki

# Plan wykładu – 1/2

1. Usługi rozproszone  $=$  Usługi sieciowe 1.1 idea aplikacji rozproszonych, 1.2 usługi sieciowe jako aplikacje rozproszone, 1.3 istniejące technologie, 1.4 SOA – Service-Oriented Architecture (architektura zorientowana na usługi). 2. Usługi sieciowe poprzez protokół SOAP 2.1 definicja protokołu SOAP, 2.2 .NET i SOAP, 2.3 własne dane, 2.4 testowanie usług. 3. Wstęp do technologii WCF 3.1 główna idea WCF, 3.2 przedstawienie architektury,

3.3 główne elementy WCF.

 $V1.00 - 5/81$ 

Platforma .NET – Wykład 13 Tworzenie usług sieciowych SOAP i WCF Wprowadzenie [Plan wykładu](#page-0-0)

# Plan wykładu – 2/2

- 1. Miejsce WCF
	- 1.1 przegląd rozwiązań,
	- 1.2 miejsce WCF w stosie .NET,
	- 1.3 założenia projektowe WCF.
- 2. Podstawowe pojęcia
	- 2.1 równanie na WCF,
	- 2.2 najważniejsze pojęcia,
	- 2.3 model programowania,
	- 2.4 kanały komunikacji.
- 3. Praktyka WCF
	- 3.1 tworzenie usługi,
	- 3.2 "hostowanie" samodzielne, i jako usługa Windows,
	- 3.3

#### $\Box$ Idea aplikacji rozproszonych

Notatki

### Główne etapy rozwoju systemów komputerowych

Można wyróżnić trzy główne etapy:

- 1. System scentralizowany
- 2. System sieciowy
- 3. System rozproszony

#### System scentralizowany

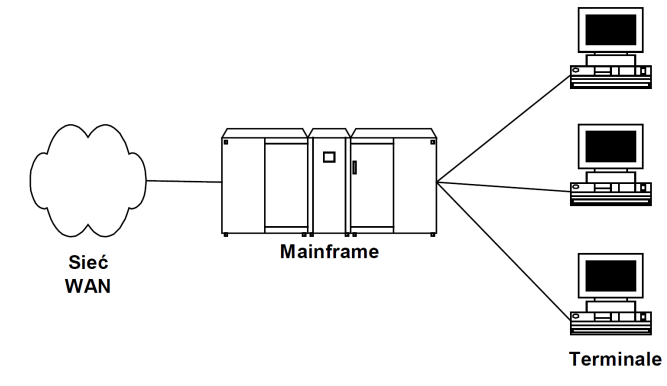

 $V1.00 - 7/81$ 

#### <span id="page-3-0"></span>Platforma .NET – Wykład 13 Tworzenie usług sieciowych SOAP i WCF [Usługi rozproszone, czyli usługi sieciowe](#page-0-0)  $\Box$ [Idea aplikac](#page-3-0)ji rozproszonych

# Główne etapy rozwoju systemów komputerowych

Można wyróżnić trzy główne etapy:

- 1. System scentralizowany
- 2. System sieciowy
- 3. System rozproszony

#### System sieciowy

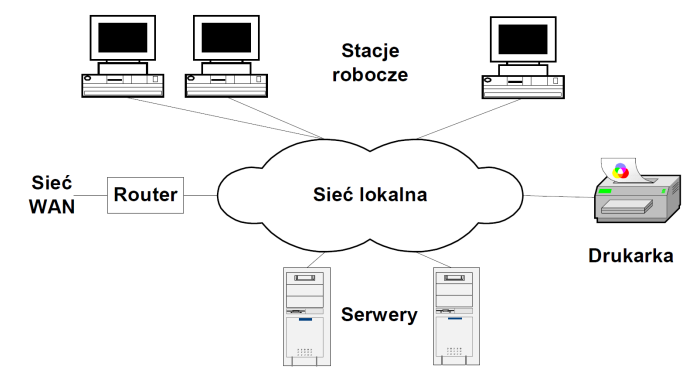

Idea aplikacji rozproszonych

Notatki

#### Główne etapy rozwoju systemów komputerowych

Można wyróżnić trzy główne etapy:

- 1. System scentralizowany
- 2. System sieciowy
- 3. System rozproszony

#### System rozproszony

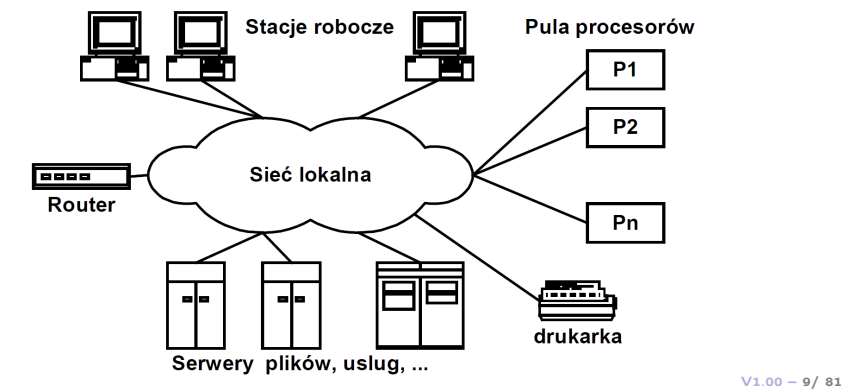

Platforma .NET – Wykład 13 Tworzenie usług sieciowych SOAP i WCF [Usługi rozproszone, czyli usługi sieciowe](#page-0-0) [Idea aplikac](#page-3-0)ji rozproszonych

### Systemy, aplikacje rozproszone

Opisowa, intuicyjna definicja systemu rozproszonego:

#### System rozproszony

Zestaw urządzeń fizycznych (komputerów) bądź wirtualnych, które z punktu widzenia innej aplikacji bądź użytkownika stanowią jedną logiczną całość i są nierozróżnialne dla użytkownika takiego systemu.

Istotne cechy systemu rozproszonego:

- 1. ukrycie różnic pomiędzy poszczególnymi maszynami,
- 2. ukrycie różnic w sposobie komunikowania się poszczególnych elementów systemu,
- 3. ukrycie wewnętrznej organizacji systemy,
- 4. spójny i ujednolicony interfejs interakcji,
- 5. łatwość skalowania systemu oraz jego rozszerzania.

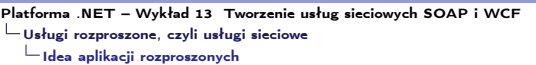

Notatki

#### Architektura systemu rozproszonego

System rozproszony do system budowany w sposób warstwowy (architektura warstwowa):

- ▶ lokalne systemy operacyjne,
- ▶ obecność warstwy pośredniczącej,
- ▶ ujednolicony interfejs dostępu i komunikacji.

Zastosowana architektura pozwala na osiągnięcie następujących założeń:

- 1. łatwość uzyskania relacji/połączenia użytkownik zasoby,
- 2. ukrycie rozproszenia zasobów,
- 3. otwartość systemu,
- 4. skalowalność i podatność na modyfikacje.

 $V1.00 - 11/81$ 

<span id="page-5-0"></span>Platforma .NET – Wykład 13 Tworzenie usług sieciowych SOAP i WCF [Usługi rozproszone, czyli usługi sieciowe](#page-0-0) [Istniejące te](#page-3-0)chnologie

#### Technologie rozproszone

Istniejące technologie tworzenia aplikacji rozproszonych:

- ▶ SOAP (Simple Object Access Protocol), RPC (Remote Procedure Call)
- ▶ REST (REpresentational State Transfer)
- ▶ DCOM (Distributed Component Object Model)
- ▶ CORBA (Common Object Request Broker Architecture)
- ▶ ICE (Internet Communications Engine)
- ▶ Web Services
- ▶ DDS (Data distribution service)
- ▶ Java RMI (Java Remote Method Invocation)
- ▶ WCF (Windows Communication Framework)

Platforma .NET – Wykład 13 Tworzenie usług sieciowych SOAP i WCF Usługi rozproszone, czyli usługi sieciowe

Usługi sieciowe jako aplikacje rozproszone

#### SOA – architektura zorientowana na usługi

SOA, to zestaw zasad oraz metodologii dot. projektowania oprogramowania, gdzie kluczowym elementem są współpracujące ze sobą usługi. Jednostka funkcjonalności

- ▶ Zdefiniowana poprzez interfejs, definiujący sposób dostępu do usługi
- ▶ Otrzymuje i wysyła komunikaty zgodnie z kontraktem

Główne zasady architektury usług Web:

- ▶ Zorientowanie na komunikaty
- ▶ Modułowość protokołów (stosowanie bloków składających się na protokoły infrastrukturalne, które następnie mogą być użyte w prawie dowolnej kombinacji).
- ▶ Autonomiczne usługi (Zezwalanie na niezależne konstruowanie, rozwijanie, zarządzanie, opracowywanie wersji i zabezpieczanie punktów końcowych)
- ▶ Zarządzana przezroczystość (Kontrolowanie, które aspekty punktu końcowego są (lub nie są) widziane przez usługi zewnętrzne).
- ▶ Integracja oparta na istniejących protokołach.

 $V1.00 - 13/81$ 

<span id="page-6-0"></span>Platforma .NET – Wykład 13 Tworzenie usług sieciowych SOAP i WCF Usługi rozproszone, czyli usługi sieciowe [Usługi siec](#page-3-0)[iowe jako aplikacje rozproszone](#page-0-0)

### SOA – architektura zorientowana na usługi

Oryginalna definicja OASIS:

A paradigm for organizing and utilizing distributed capabilities that may be under the control of different ownership domains. It provides a uniform means to offer, discover, interact with and use capabilities to produce desired effects consistent with measurable preconditions and expectations.

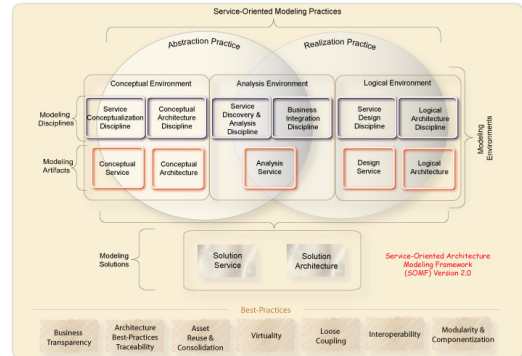

Notatki

Usługi rozproszone, czyli usługi sieciowe

Usługi sieciowe jako aplikacje rozproszone

Notatki

### SOA – architektura zorientowana na usługi

SOA – architektura zorientowana na usługi to zestaw zasad oraz metodologii dot. projektowania oprogramowania, gdzie kluczowym elementem są współpracujące ze sobą usługi.

#### Kluczowe elementy tej architektury

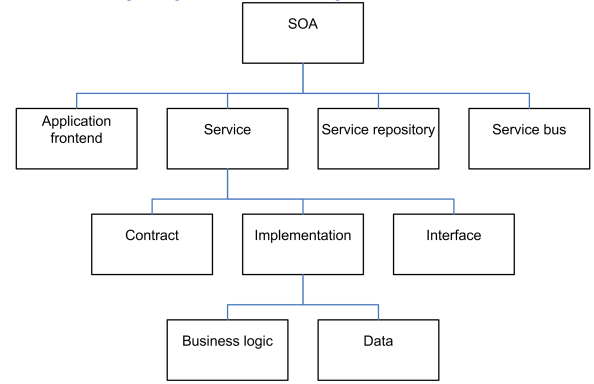

We wielu przypadkach, do komunikacji pomiędzy elementami aplikacji w architekturze SOA, wzkorzystywany XML albo JSON.

 $V1.00 - 15/81$ 

Platforma .NET – Wykład 13 Tworzenie usług sieciowych SOAP i WCF Usługi rozproszone, czyli usługi sieciowe

[Usługi siec](#page-3-0)[iowe jako aplikacje rozproszone](#page-0-0)

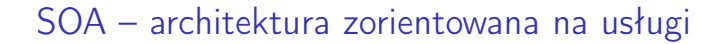

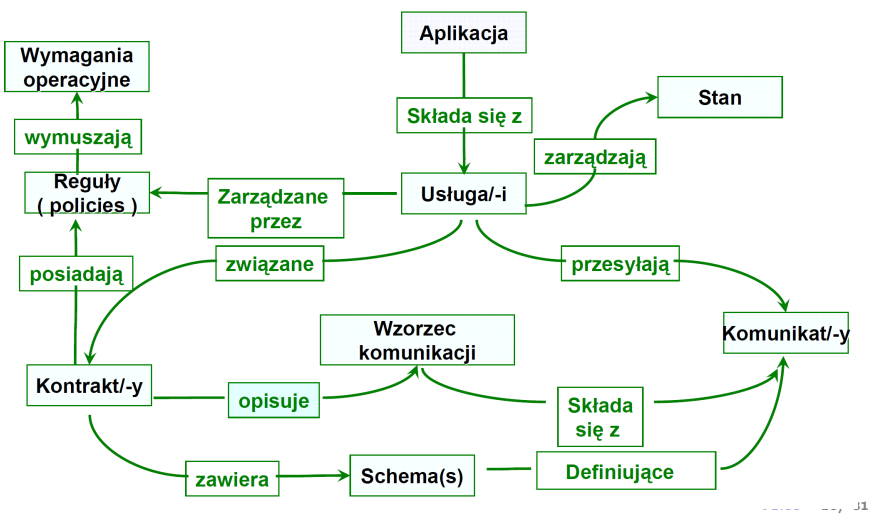

Usługi sieciowe jako aplikacje rozproszone

Notatki

### Usługi sieciowe jako aplikacje rozproszone

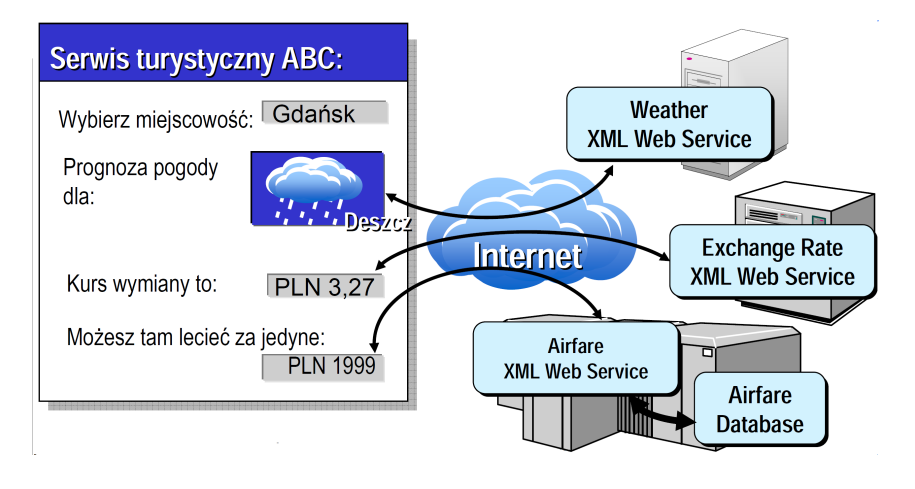

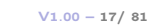

Platforma .NET – Wykład 13 Tworzenie usług sieciowych SOAP i WCF Protokół SOAP [Przeznacze](#page-3-0)[nie SOAP](#page-0-0)

### Usługi sieciowe poprzez protokół SOAP

SOAP to protokół oparty o XML, przeznaczony do wymiany informacji ponad protokołem HTTP, krótko mówiąć SOAP to protokół dostępu do usług sieciowych.

Główne cechy i własności protokołu SOAP:

- 1. SOAP to skrót od Simple Object Access Protocol,
- 2. SOAP jest protokołem komunikacyjnym pomiędzy aplikacjami,
- 3. SOAP to format przesyłania komunikatów w sieci Internet,
- 4. SOAP jest niezależny od platformy i języka,
- 5. SOAP jest oparty o XML,
- 6. cechą SOAP jest prostota i łatwość rozszerzania,
- 7. łatwo także przesłać wiadomości SOAP poprzez "firewall-e"
- 8. SOAP posiada rekomendacje W3C.

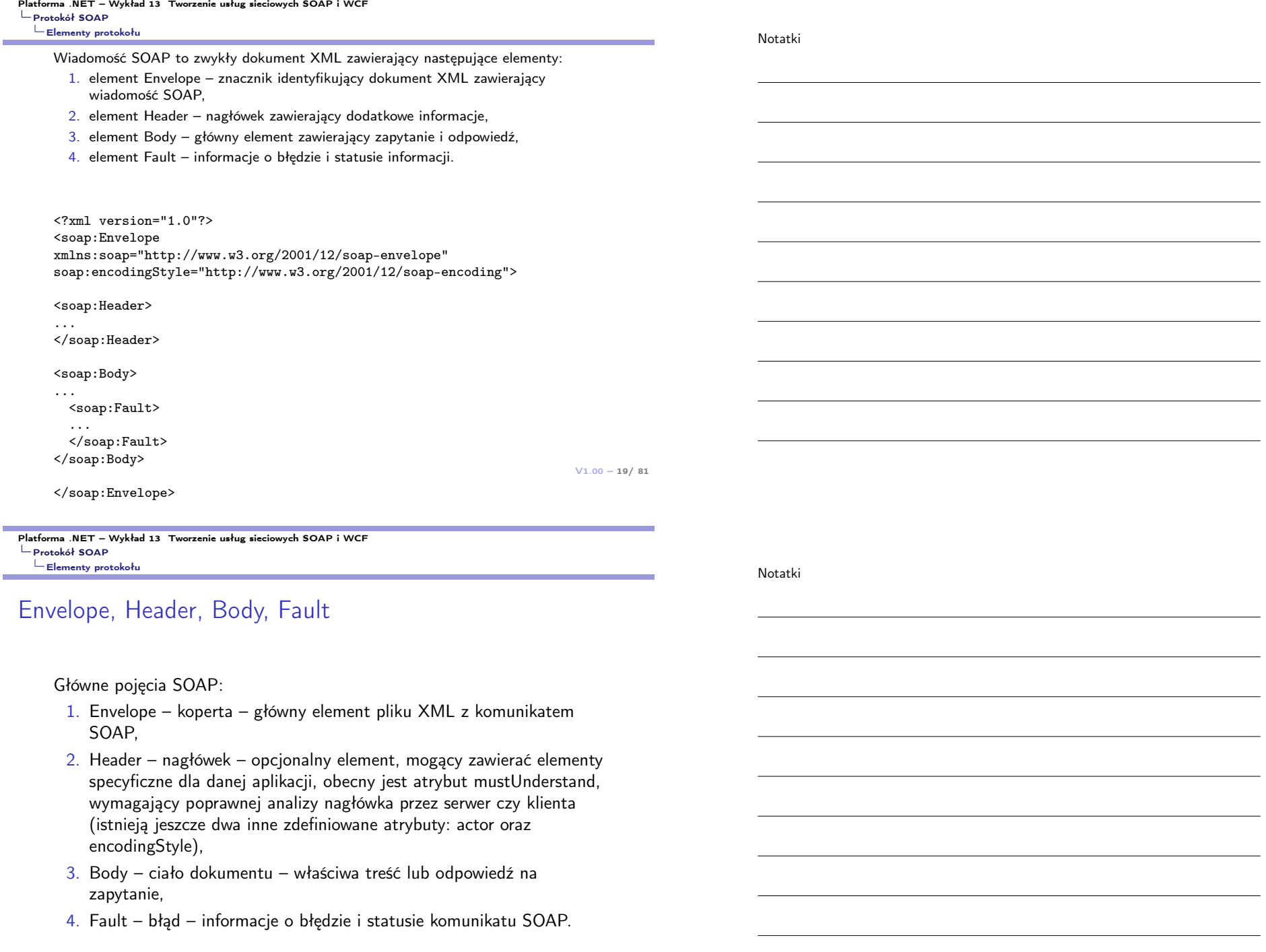

**College** 

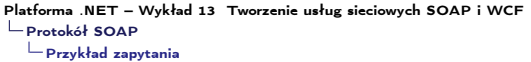

### Zapytanie SOAP

Zapytanie SOAP o cenę akcji IBM:

POST /InStock HTTP/1.1 Host: www.example.org Content-Type: application/soap+xml; charset=utf-8 Content-Length: nnn

<?xml version="1.0"?> <soap:Envelope xmlns:soap="http://www.w3.org/2001/12/soap-envelope" soap:encodingStyle="http://www.w3.org/2001/12/soap-encoding">

<soap:Body xmlns:m="http://www.example.org/stock"> <m:GetStockPrice> <m:StockName>IBM</m:StockName> </m:GetStockPrice> </soap:Body>

</soap:Envelope>

 $V1.00 - 21/81$ 

<span id="page-10-0"></span>Platforma .NET – Wykład 13 Tworzenie usług sieciowych SOAP i WCF Protokół SOAP [Przykład zapytania](#page-0-0)

### Otrzymana odpowiedź SOAP

Zapytanie SOAP o cenę akcji IBM:

HTTP/1.1 200 OK Content-Type: application/soap+xml; charset=utf-8 Content-Length: nnn

<?xml version="1.0"?> <soap:Envelope xmlns:soap="http://www.w3.org/2001/12/soap-envelope" soap:encodingStyle="http://www.w3.org/2001/12/soap-encoding">

<soap:Body xmlns:m="http://www.example.org/stock"> <m:GetStockPriceResponse> <m:Price>34.5</m:Price> </m:GetStockPriceResponse> </soap:Body>

</soap:Envelope>

# Web Services Description Language (WSDL)

Język opisujący usługę sieciową, główne elementy tego języka to min:

- 1. types tag podstawowy <wsdl:types> obejmujący wszystkie definicje typów w danej usłudze sieciowej,
- 2. message Wiadomość to dane XML które będą przekazywane pomiędzy usługą sieciową a klientem. Znacznik <wsdl:message> reprezentuje tą wiadomość,
- 3. portType Znacznik <wsdl:portType> reprezentuje sekcję zawierającą listę operacji (metod sieciowych) eksponowanych przez usługę,
- 4. binding Binding, czyli przyłącze to protokoł oraz format użyty przez port, jest reprezentowany przez znacznik <wsdl:binding>,
- 5. port Port punkt końcowy komunikacji z usługą sieciową. Jest reprezentowany przez znacznik <wsdl:port>,
- 6. service Usługa to kolekcja jednego lub więcej portów, reprezentowana przez znacznik <wsdl:service>.

 $V1.00 - 23/81$ 

<span id="page-11-0"></span>Platforma .NET – Wykład 13 Tworzenie usług sieciowych SOAP i WCF  $\mathsf{L}_{\mathsf{SOAP}}$  .NET oraz WCF [Usługi sieciowe w protokole SOAP](#page-0-0)

### Usługi sieciowe w .NET

Tworzenie usługi sieciowej w protokole SOAP do wersji 3.5 .NET (wersje wyższe oferują usługi WCF):

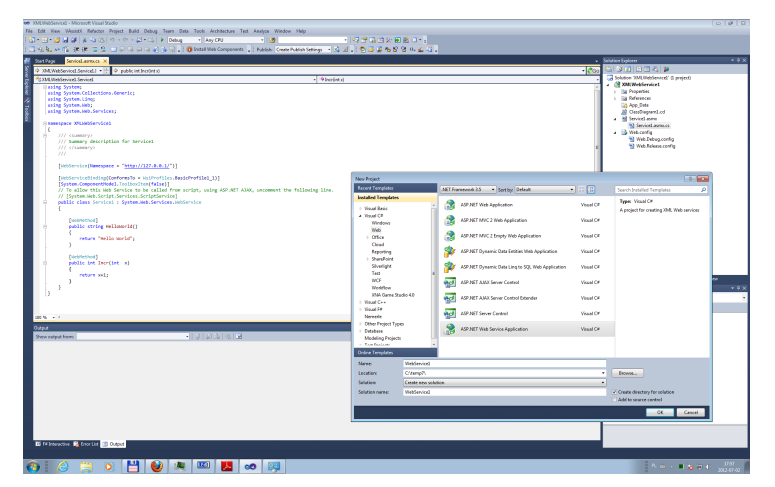

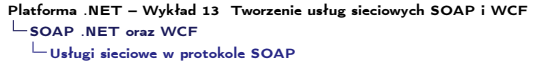

Notatki

# Usługa z "pudełka" –  $1/4$

Kod źródłowy prawie pustej usługi sieciowej:

```
using System;
using System.Collections.Generic;
using System.Linq;
using System.Web;
using System.Web.Services;
```

```
namespace XMLWebService1
{
```

```
[WebService(Namespace = "http://127.0.0.1/")]
```
[WebServiceBinding(ConformsTo = WsiProfiles.BasicProfile1\_1)] [System.ComponentModel.ToolboxItem(false)]

```
public class Service1 : System.Web.Services.WebService
{
    [WebMethod]
    public string HelloWorld()
```

```
{
   return "Hello World";
}
```

```
V1.00 - 25/81
```

```
Platforma .NET – Wykład 13 Tworzenie usług sieciowych SOAP i WCF
SOAP .NET oraz WCF
  Usługi sieciowe w protokole SOAP
```
# Usługa z "pudełka" –  $2/4$

Kod źródłowy prawie pustej usługi sieciowej:

```
[WebMethod]
public int Incr(int x) { return x+1; }
```

```
[WebMethod(MessageName="HelloWorldAgain")]
public string HelloWorld(string name) {
   return "Hello " + name;
}
```

```
}
```

```
}
```
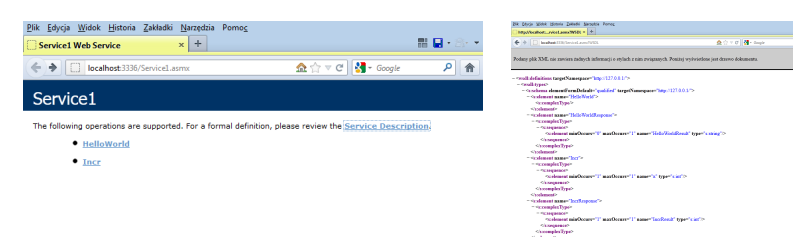

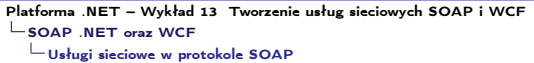

# Usługa z "pudełka" –  $3/4$

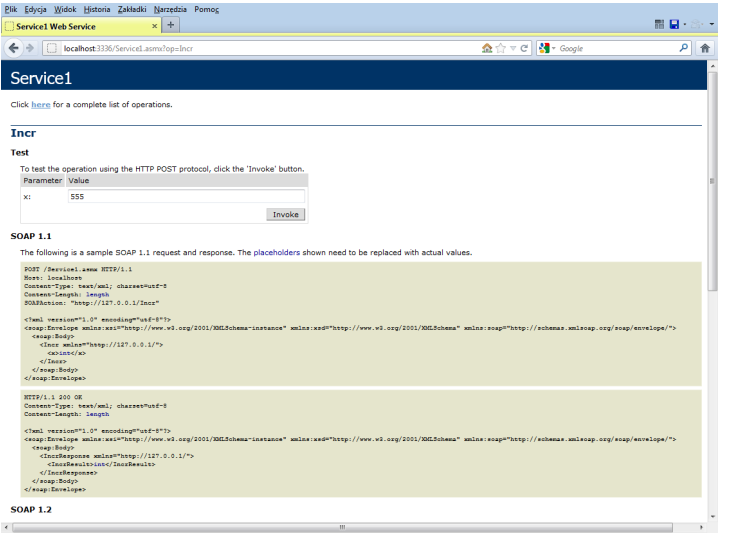

 $V1.00 - 27/81$ 

Platforma .NET – Wykład 13 Tworzenie usług sieciowych SOAP i WCF SOAP .NET oraz WCF [Usługi sieciowe w protokole SOAP](#page-0-0)

# Usługa z "pudełka" –  $4/4$

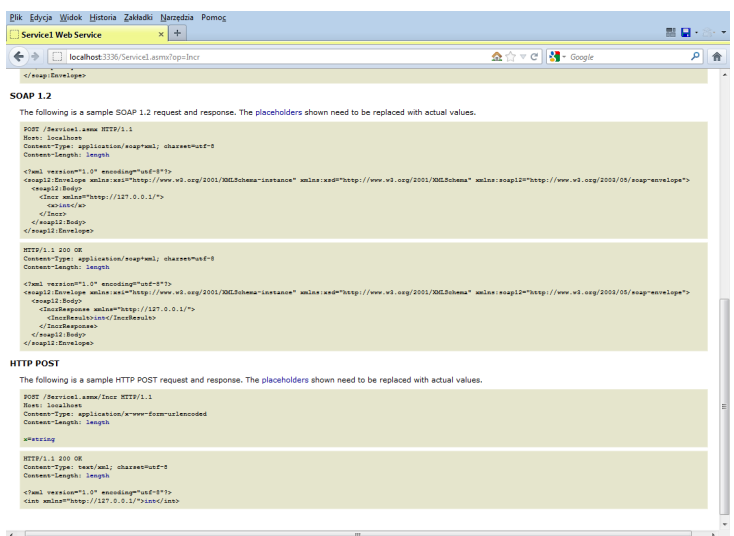

### Inne użyteczne atrybuty dla metod sieciowych

Dodatkowe atrybutu dla metod sieciowych:

- 1. buforowanie odpowiedzi: [WebMethod(BufferResponse = true)], ustalenie na true powoduje iż dane do klienta będą przesyłana po zakończeniu odpowiedzi, w momencie gdy będzie ona kompletna, zwiększa wydajność dla małych zbiorów danych,
- 2. tworzenie bufora pomocnicznego zapmiętującego pytania i usyskane odpowiedzi dla podanych argumentów: [WebMethod(CacheDuration = 30)], w argumencie atrybutu czas przechowywania odpowiedzi w pamięci pomocniczej,
- 3. utworzenie sesji: [WebMethod(EnableSession=true)], identyfikator sesji jest zapamiętywane jako "ciasteczko",
- 4. wprowdzenie transakcji: [WebMethod(TransactionOption = TransactionOption.Required)], możliwe wartości Disabled, NotSupported, Supported, Required (T), RequiresNew (T), wystąpienie wyjątku odwołuje transakację.
- 5. opis metody: [WebMethod(Description = "opis")].

 $V1.00 - 29/81$ 

Platforma .NET – Wykład 13 Tworzenie usług sieciowych SOAP i WCF  $\mathsf{L}_{\mathsf{SOAP}}$  .NET oraz WCF [Usługi sieciowe w protokole SOAP](#page-0-0)

### Przesłanie własnych danych z metody sieciowej

.NET wspiera wiele różnych typów danych np.: DataSet, można także wykorzystywać klasy:

```
public class Employee
{
   private int intID;
   private string strFName;
   private string strLName;
   private string strHPhone;
   private string strNotes;
   public int EmployeeID {
       get { return intID; }
       set { intID = value; }
   }
   public string FirstName {
        get { return strFName; }
        set { strFName = value; }
   }
                                             public string LastName {
                                                 get { return strLName; }
                                                 set { strLName = value; }
                                             }
                                             public string HomePhone {
                                                 get { return strHPhone; }
                                                 set { strHPhone = value; }
                                             }
                                             public string Notes {
                                                 get { return strNotes; }
                                                 set { strNotes = value; }
                                             }
                                         }
```
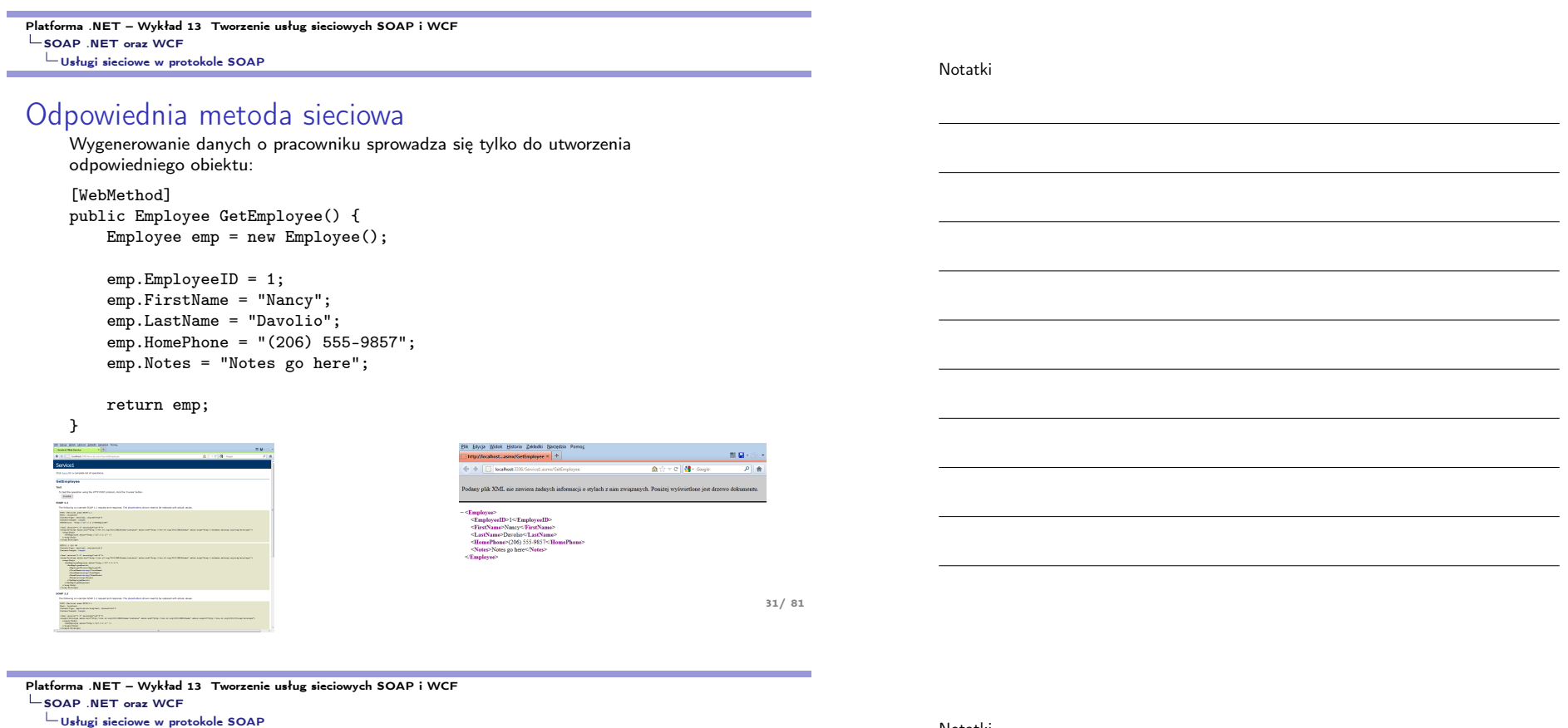

# Inne narzędzia do testowania usług SOAP

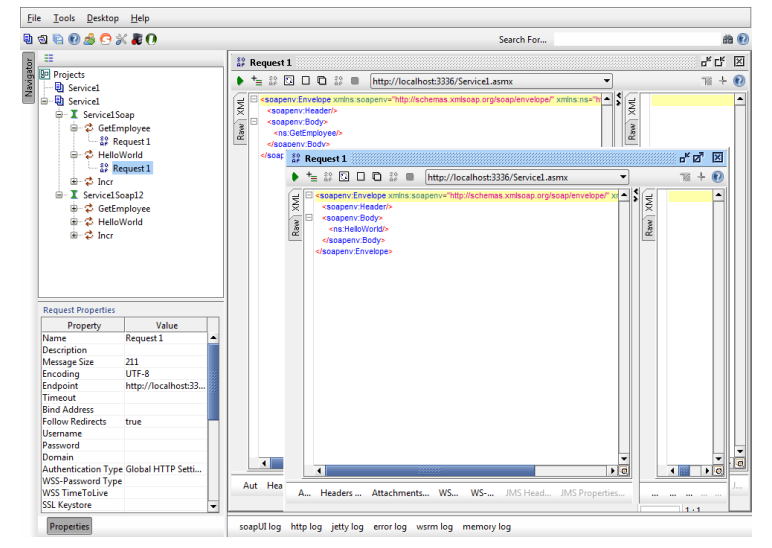

# Użycie usługi SOAP w aplikacji .NET

Dodanie referencji do usługi sieciowej:

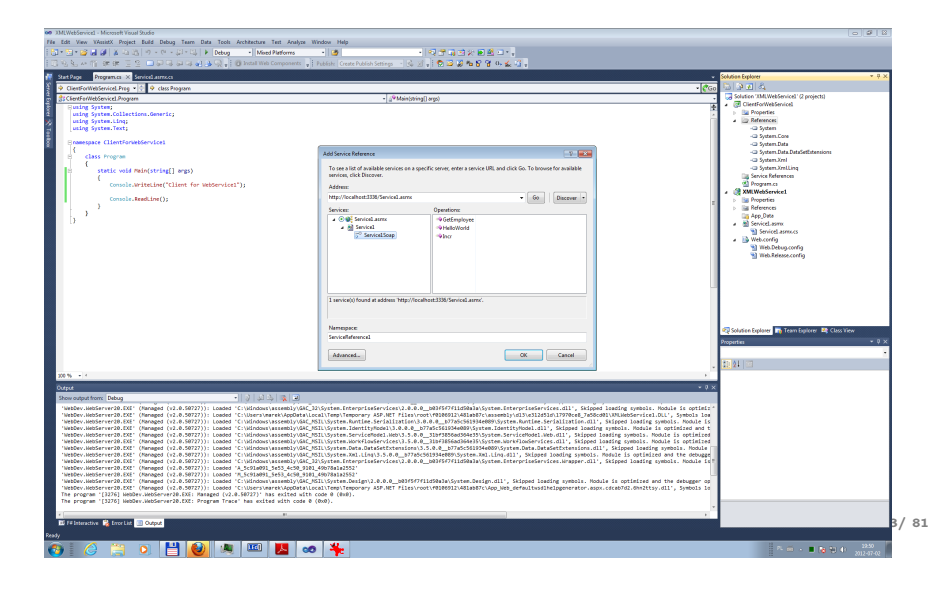

Platforma .NET – Wykład 13 Tworzenie usług sieciowych SOAP i WCF SOAP .NET oraz WCF [Usługi sieciowe w protokole SOAP](#page-0-0)

#### Notatki

Użycie usługi SOAP w aplikacji .NET

```
Użycie usługi jest następujące:
```
CFWS1.SR1.Service1SoapClient srv = new CFWS1.SR1.Service1SoapClient();

```
var v1 = srv.HelloWorld();
Console.WriteLine("v1={0}",v1);
```

```
var v2 = srvu. Incr( 5);
Console.WriteLine("v2={0}",v2
```
#### Windows Communication Foundation

Windows Communication Foundation (WCF) to platforma dla programistów oraz system uruchomieniowy przeznaczony do budowy, konfiguracji oraz rozwoju usług sieciowych. Obecnie jest to jedna z najnowszych technologii zorientowanych na usługi, jej nadrzędną cechą interoperacyjność. Dostarcza także ujednolicony model programowania od wersji 3.0 .NET. WCF łączy w sobie następujące technologie: Web Service, Remoting, MSMQ and COM+, co oznacza iż WCF to podstawowa platforma do komunikacji w aplikacjach .NET.

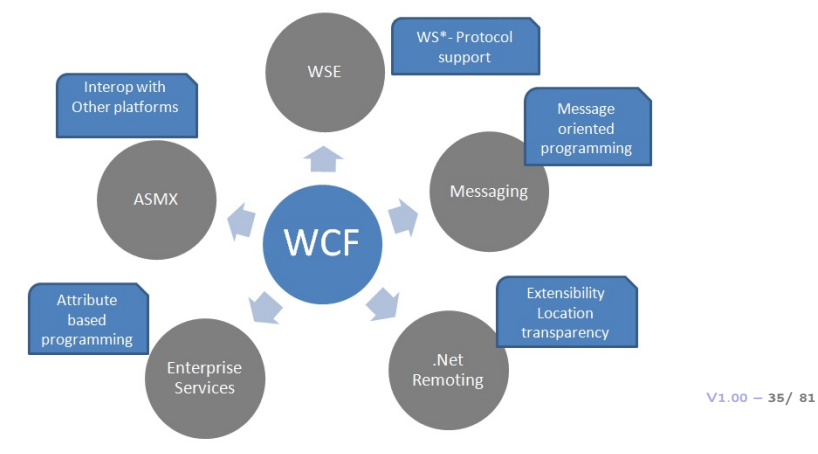

<span id="page-17-0"></span>Platforma .NET – Wykład 13 Tworzenie usług sieciowych SOAP i WCF  $\mathsf{L}_{\mathsf{SOAP}}$  .NET oraz WCF [Wstęp do technologii WCF – część I](#page-0-0)

### WCF – główne funkcje

Współdziałanie i integracja różnych interfejsów API to dwa ważne aspekty WCF. WCF zapewnia również bogate API uzupełniające technologię zdalnych wywołań (Remoting). List podstawowych funkcji WCF jest następująca:

- ▶ Wsparcie dla silnego typowania ale bez-typowe wiadomości także są dopuszczalne. Takie podejście pozwala aplikacją .NET do łatwego dzielenia typów pomiędzy aplikacjami. Takie podejście jest utrudnione w przypadku komunikacji w oparciu o XML.
- ▶ Wsparcie dla różnych przyłączy (np. raw HTTP, TCP, MSMQ, and named pipes), co pozwala na wybranie odpowiedniego kanału komunikacji właściwego do rozwiązywanego zadania.
- $\triangleright$  Wsparcie dla specyfikacji usług sieciowych w standardzie (WS-\*).
- ▶ Wsparcie dla modelu bezpieczeństwa opartego o natywne rozwiązania Windows/.NET a także możliwe jest stosowanie innych rozwiązań bezpieczeństwa opartych o standardy usług sieciowych.
- ▶ Możliwe jest też stosowanie zarządzenie stanem w trybie sesji, dopuszczalne sa komunikaty bezstanowe oraz jednokierunkowe.

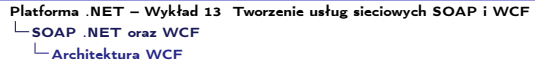

### Architektura – WCF

#### Ogólny schemat architektury WCF:

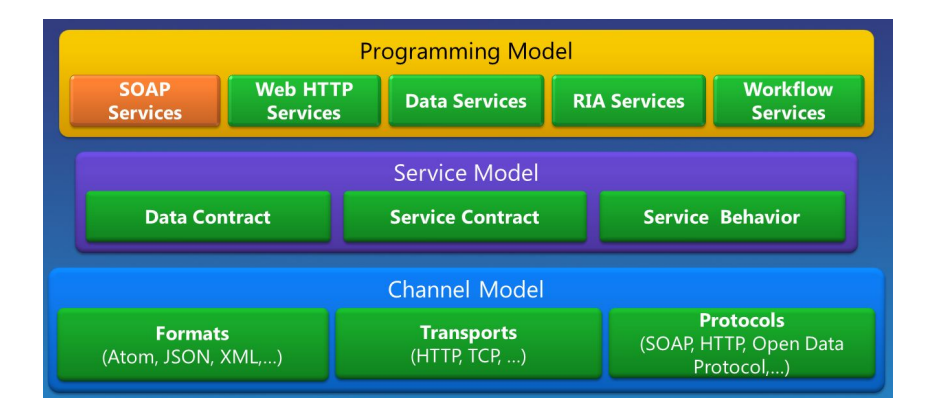

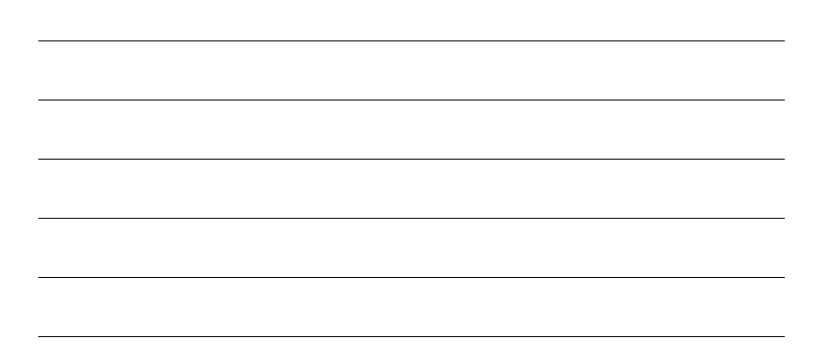

 $V1.00 - 37/81$ 

<span id="page-18-0"></span>Platforma .NET – Wykład 13 Tworzenie usług sieciowych SOAP i WCF  $\mathsf{L}_{\mathsf{SOAP}}$  .NET oraz WCF [Architektura WCF](#page-0-0)

# Architektura – WCF

WCF bardziej dokładniej:

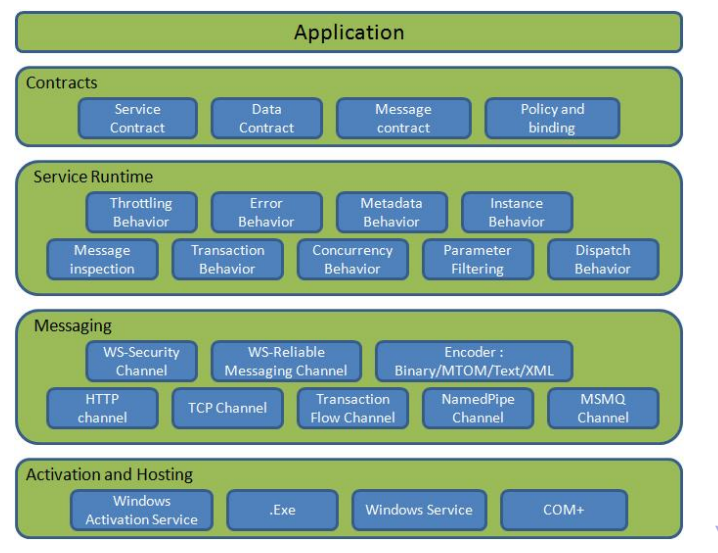

Notatki

 $V1.00 - 38/81$ 

#### Architektura – WCF

Model programowania WCF:

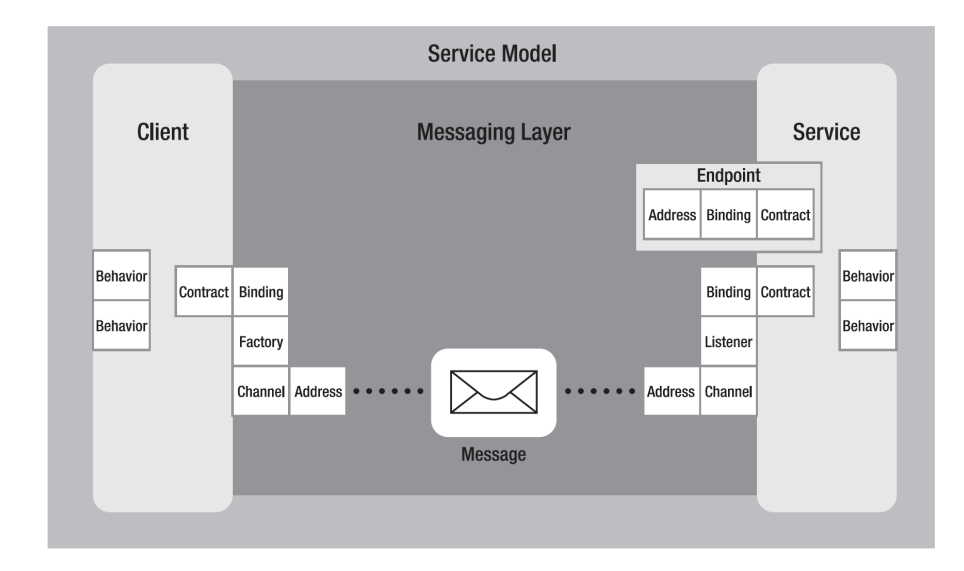

<span id="page-19-0"></span>Platforma .NET – Wykład 13 Tworzenie usług sieciowych SOAP i WCF SOAP .NET oraz WCF [Trzy główne pojęcia WCF](#page-0-0)

Notatki

# Adresy (Addresses), przyłącza (Bindings), kontrakty (Contracts)

Adresowanie to podstawowa usługa umożliwiająca poprawne funkcjonowanie usługi sieciowej. Adres jest niezbędny, aby poprawnie wysłać komunikat. Adresy w przypadku WCF to URL'e określające także jaki protokół został zastosowany, adres maszyny gdzie uruchomiono usługę oraz ścieżkę do usługi. Podać można także numer portu, zależny od zastosowanej usługi jednak jest on opcjonalny.

#### Ścieżka adresowa

#### scheme://<machinename>[:port]/path1/path2

Główne elementy ścieżki adresowej:

- ▶ Transport scheme określa protokół/schemat transportu,
- ▶ Machine name specyfikuje dziedzinę w której znajduje się dana maszyna.
- ▶ Port opcjonalne pole określające numer portu, wartość 80 to domyślna wielkość dla protokołu HTTP.
- ▶ Path ścieżka dostępu do usługi, można stosować ścieżki jako katalogi np.: /Stock/GetQuote jest ścieżką w adresie http://localhost:8080/Stock/GetQuote.

# Adresy (Addresses), przyłącza (Bindings), kontrakty (Contracts)

Przyłącze określa sposób komunikacji z usługą, jest to ważny element programowania w WCF, i można wyróżnić następujące rodzaje typy przyłącza:

- ▶ transport/protokół/schemat (HTTP, MSMQ, Named Pipes, TCP)
- $\triangleright$  rodzaj kanału (one-way, duplex, request-reply)
- ▶ kodowanie (XML, binary, Message Transmission Optimization Mechanism [MTOM])
- ▶ wsparcie dla protokołów WS-\* (WS-Security, WS-Federation, WS-Reliability, WSTransactions)

WCF dostarcza domyślny zbiór przyłączy, które spełniają większość podstawowych wymagań. Model programowania WCF pozwala na stosowanie także własnych przyłączy dziedziczących z CustomBinding.

 $V1.00 - 41/81$ 

Platforma .NET – Wykład 13 Tworzenie usług sieciowych SOAP i WCF SOAP .NET oraz WCF [Trzy główne pojęcia WCF](#page-0-0)

Notatki

# Adresy (Addresses), przyłącza (Bindings), kontrakty (Contracts)

Podczas tworzenia usług poprawne określenie zachowania sie procesów na tzw. brzegach komunikacji, gdzie warto rozdzielić interfejs od implementacji. Ten rozdział to pojęcie kontraktu w którym wyróżnia się interfejs w którym opisuje się co jest eksponowane w usłudze, detale implementacji są implementowane oddzielnie bez naruszania wcześniej określonego interfejsu. Dzięki kontraktom pojęcie interoperacyjności jest możliwe do osiągnięcia.

Schematy wymiany wiadomości:

- ▶ Request-Reply,
- ▶ One-Way,
- ▶ Duplex.

Kontrakty są obowiązujące dla następujących pojęć: Service and Operations, Data, Message.

# WCF – Windows Communication Framework

 $V1.00 - 43/81$ 

<span id="page-21-0"></span>Platforma .NET – Wykład 13 Tworzenie usług sieciowych SOAP i WCF  $\mathsf{L}_{\mathsf{WCF}}$  – spojrzenie ogólne

#### Przetwarzanie rozproszone

Najważniejsze etapy rozwoju przetwarzania rozproszonego:

- ▶ 1964 Dartmouth Time Sharing System, 1969 First link of ARPANET installed
- $\triangleright$  1974 First TCP specification, 1978 TCP/IP specification
- $\blacktriangleright$  1980 Ethernet
- $\blacktriangleright$  1983 Berkely sockets released with BSD
- $\blacktriangleright$  1990 CORBA 1.0
- $\blacktriangleright$  1991 OLE
- ▶ Early 90's DCE/RPC
- $\blacktriangleright$  1993 COM
- $\blacktriangleright$  1994 CORBA 2.0
- ▶ 1996 ActiveX, DCOM
- ▶ 1997 Java RMI (Sun jdk 1.1, Java 2.0)
- $\triangleright$  2002 .Net Remoting
- ▶ 2006 WCF 3.0, 2007 WCF 3.5, 2017 WCF 4.5
- ▶ 2019 WCF Core  $3.1.0$  for client apps
- ▶ 2020  $g$ RPC for .NET (HTTP/2)

Platforma .NET – Wykład 13 Tworzenie usług sieciowych SOAP i WCF WCF – spojrzenie ogólne

Notatki

### Stos .NET oraz WCF

Miejsce WCF w stosie systemu .NET

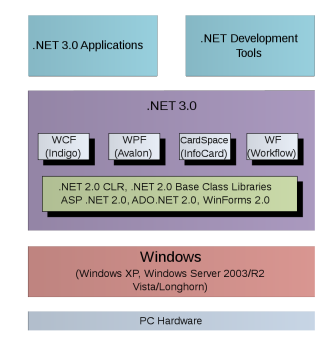

Rysunek pochodzi z: https:

//en.wikipedia.org/wiki/Windows\_Communication\_Foundation.

 $V1.00 - 45/81$ 

Platforma .NET – Wykład 13 Tworzenie usług sieciowych SOAP i WCF [WCF – spojrzenie ogólne](#page-0-0)

Główne pojęcia WCF

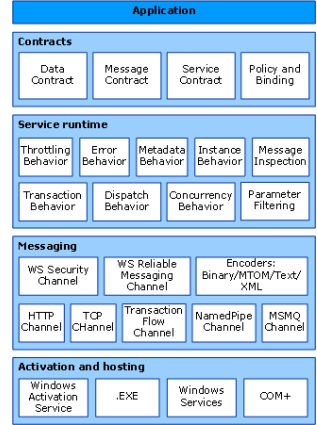

Rysunek pochodzi z: https://docs.microsoft.com/en-us/dotnet/ fra[mework/wcf/architecture](https://en.wikipedia.org/wiki/Windows_Communication_Foundation).

Platforma .NET – Wykład 13 Tworzenie usług sieciowych SOAP i WCF WCF – spojrzenie ogólne

Najważniejsze przestrzenie nazw związane z WCF:

- ▶ System.ServiceModel podstawowe definicje wiązań, sposoby udostępniania, zabezpieczenia,
- ▶ System.ServiceModel.Configuration API do zmian w konfiguracji,
- ▶ System.ServiceModel.Description definicja typów stosowanych w aplikacjach WCF,
- ▶ System.ServiceModel.MsmqIntegration typu związane z systemem MSMQ,
- ▶ System.ServiceModel.Security typy odnoszące się do kwestii bezpieczeństwa tworzonego serwisu.

Aplikacje WCF wykorzystują również serializację zatem korzysta się również z System.Runtime.Serialization.

 $V1.00 - 47/81$ 

Platforma .NET – Wykład 13 Tworzenie usług sieciowych SOAP i WCF [WCF – spojrzenie ogólne](#page-0-0)

Założenia projektowe WCF:

- ▶ jasno określone mechanizmy/protokoły komunikacji,
- ▶ usługi są autonomicznymi bytami (a ich proces zarządzania, uruchamiania również cechuje się niezależnością),
- ▶ podstawowym pojęciem jest kontrakt (nie są akcentowane typy), to kontrakt opisuje zachowanie się, natomiast klient uzyskuje referencję do kontraktu, nie do usługi jako takiej,
- ▶ kompatybilność jest oparta zasadzie rozdzielności zachowania od sposobu dostępy do usługi.

#### Notatki

### Najważniejsze pojęcia WCF

Za M.Grabek, WCF od podstaw. Komunikacja sieciowa nowej generacji, Helion 2012, wzór na WCF:

 $\blacktriangleright$  F = A + B + C = WCF.

Rola poszczególnych elementów:

- $\blacktriangleright$  E endpoint, punkt końcowy,
- $\blacktriangleright$  A adress, adres,
- $\triangleright$  B binding, wiązanie,
- $\blacktriangleright$  C contract, kontrakt.

Pojęcia E,A,B,C to główne idee na jakich oparto cały WCF. Przy czym, elementy środowe A, B, C stanowią podstawę tworzenia aplikacji, choć dla wielu prostszych zastosowań implementacja może zostać ograniczona tylko do kontraktu: C.

 $V1.00 - 49/81$ 

Platforma .NET – Wykład 13 Tworzenie usług sieciowych SOAP i WCF [Podstawowe pojęcia](#page-0-0)

#### Adres

Adres określa miejsce umieszczenia usługi. Ogólny schemat:

▶ transport://nazwaHosta[:port]/ścieżka/do/serwisu

Dostępne są cztery podstawowe rodzaje transportu:

- $\blacktriangleright$  http wykorzystanie standardowego protokołu, np. klasy BasicHttpBinding, WsHttpBinding,
- ▶ net.tcp wykorzystanie protokołu TCP, klasa NetTcpBinding,
- ▶ net.msmq wykorzystanie systemu kolejek MSMQ, klasa NetMsmqBinding,
- ▶ net.pipe nazwane potoki, wykorzystywane do komunikacji w ramach jednej maszyny.

Przykładowe adresy:

- ▶ http://localhost:8733/SampleWCFDotNetLecture,
- ▶ net.tcp://localhost:8733/SampleWCFDotNetLecture,
- ▶ net.msmq://localhost/private\$/SampleWCFDotNetLectureMsmq,
- ▶ net.pipe://localhost/SampleWCFDotNetLecture.

Platforma .NET – Wykład 13 Tworzenie usług sieciowych SOAP i WCF Podstawowe pojęcia

Notatki

# Wiązanie

Wiązanie odnosi się ściśle do transportu jaki jest używany do komunikacji.

Tabela 1.1. Wiązania oparte na protokole HTTP

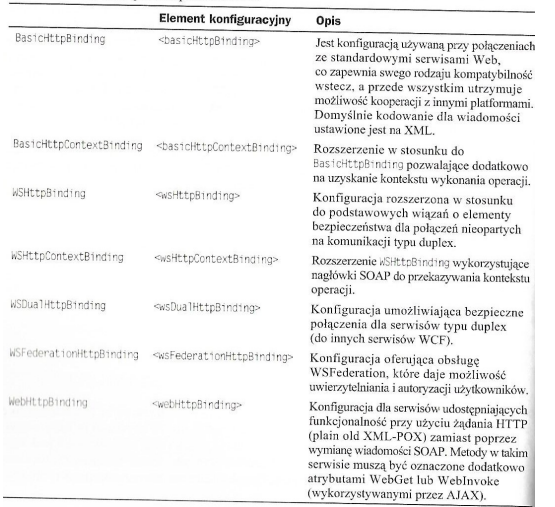

Platforma .NET – Wykład 13 Tworzenie usług sieciowych SOAP i WCF [Podstawowe pojęcia](#page-0-0)

 $V1.00 - 51/81$ 

Notatki

Wiązanie odnosi się ściśle do transportu jaki jest używany do komunikacji.

#### Tabela 1.2. Zestawienie wiązań opartych na protokole TCP

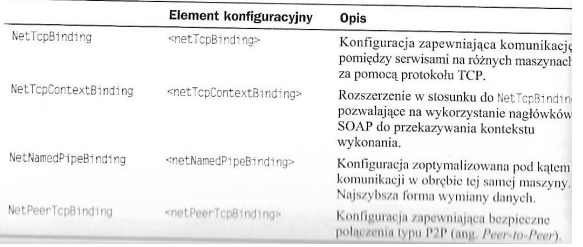

Wiązanie odnosi się ściśle do transportu jaki jest używany do komunikacji.

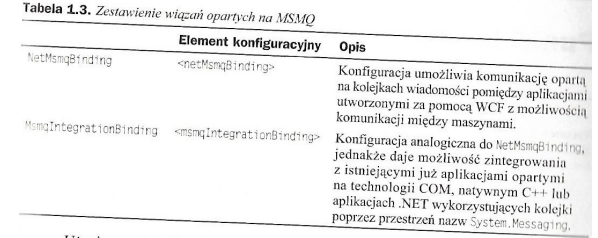

 $V1.00 - 53/81$ 

Platforma .NET – Wykład 13 Tworzenie usług sieciowych SOAP i WCF [Podstawowe pojęcia](#page-0-0)

### Kontrakt

Kontrakt, to pojęcie celowo zaczerpnięcie z języka powszechnego, i określa on detale jakie występują podczas komunikacji pomiędzy klientem a usługą. Kontrakt jest oparty o interfejs:

[ServiceContract] public interface IService1 { [OperationContract] int Sum(int num1, int num2);

[OperationContract] int Subtract(int num1, int num2);

[OperationContract] int Multiply(int num1, int num2);

[OperationContract] int Divide(int num1, int num2); }

Wybrane pięć atrybutów:

- ▶ ServiceContract oznaczenie iż dany interfejs (dopuszcza się też klasę) zawiera deklaracje metod tworzących usługę,
- ▶ OperationContract metoda jest dostępna w usłudze,
- ▶ DataContract klasa oznaczona tym atrybutem będzie wykorzystywana w wymianie danych,
- ▶ DataMember oznaczenie iż dane pole klasy będzie widoczne dla klienta,
- ▶ EnumMember wartość typu wyliczeniowego.

 $V1.00 - 55/81$ 

Platforma .NET – Wykład 13 Tworzenie usług sieciowych SOAP i WCF [Podstawowe pojęcia](#page-0-0)

### Model programowania WCF

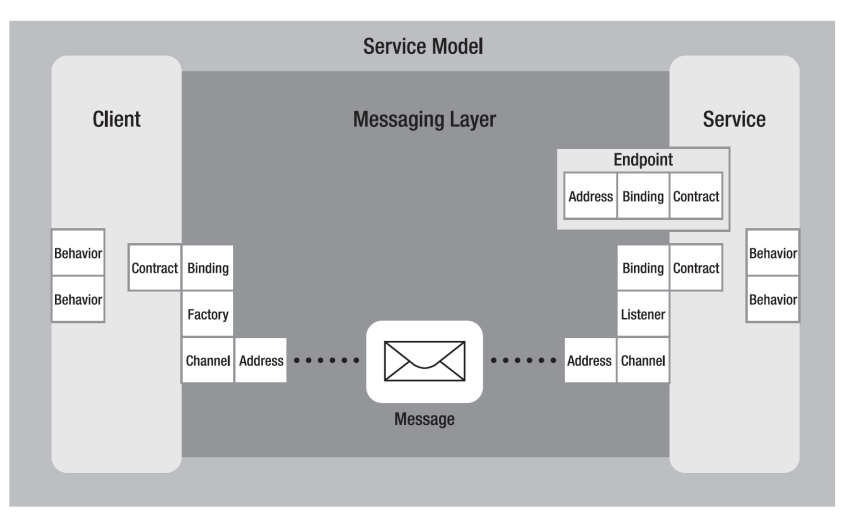

 $V1.00 - 57/81$ 

Platforma .NET – Wykład 13 Tworzenie usług sieciowych SOAP i WCF Podstawowe pojęcia

### Kanał komunikacyjny

Kanał komunikacyjny jest odpowiedzialny za przekazywania wiadomości pomiędzy usługą a klientem. Do jego najważniejszych zadań przynależy:

- ▶ obsługa protokołów transportu poprzez przyłącza typu: HTTP, WSHTTP, TCP, MSMQ, potoki nazwane,
- ▶ kodowanie oraz szyfrowanie,
- ▶ zarządzanie sesjami (realiable session niezawodne/wiarygodne),
- $\blacktriangleright$  tryby komunikacji: simplex, duplex, send and wait,
- ▶ tryby bezpieczeństwa.

Kanały, i protokoły komunikacji zapewniają także pewien zakres interoperacyjności z innymi platformami:

- ▶ BasicHttpBinding dla każdego klienta HTTP,
- $\triangleright$  WSHttpBinding platforms that use ws extensions
- $\blacktriangleright$  NetTcpBinding aplikacie .NET,
- ▶ MSMQ obsługa WCF przez aplikacje MSMQ nie implementujących bezpośrednio elementów WCF.

<span id="page-28-0"></span>Platforma .NET – Wykład 13 Tworzenie usług sieciowych SOAP i WCF  $\mathrel{\sqsubseteq}$  Praktyka WCF [Definicja kontraktu usługi](#page-0-0)

# Tworzenie biblioteki dla usługi

#### Utworzenie projektu tj. biblioteki z usługą WCF:

Create a new project Search for templates (Alt+S)  $\rho$  . Class all Recent project templates  $ce$ - All platforms **College** Web Uriver Test for Edge (.NET Core) **Di** Console App (.NET Framework) .<br>sate III testing of web sites within A project that contains unit tests that can auto<br>Edge browser (using Microsoft WebDriver). [1] Windows Forms App (.NET Framework) C# C# Test Web Windows Web Driver Test for Edge (.NET Framework) ASP.NET Web Application (.NET  $\epsilon$ ט טוויפו ופארוטו בעופן היוקר וואוופאטואן<br>roject that contains unit tests that can automate UI testing of web sites within<br>pe browser (using Microsoft WebDriver). of WCF Service Library  $C^*$  $C^{\mu}$  Test Web Windows  $\overline{\mathbf{Q}}^{c*}_{\bullet} \hspace{0.3cm} \text{WCF Service} \hspace{0.3cm} \text{A Web site for creating WCF services. This template does not produce a project file} \\ \text{and has limited MSBuid support.}$ **Di** Console Application (.NET Framework) F\* **Di** Console App (.NET Core)  $F^*$ C# Service Web Windows **Bi** Console App (.NET Core)  $C\#$ e WCF Service Application A project for creating WCE Senice Application that is borted in USAWAS <sup>[1]</sup> Windows Forms Control Library (.NET<br>Framework)  $C\theta$ C# Service Web Windows WCF Service Library Windows Forms Control Library Visual Basic C# Library Service Web Windows ET Tutorial (.NET Framework) Eth  $\begin{tabular}{|c|c|c|c|} \hline & {Back} & & {Mat} \\ \hline \end{tabular}$ 

Notatki

#### Projekt z serwisem:

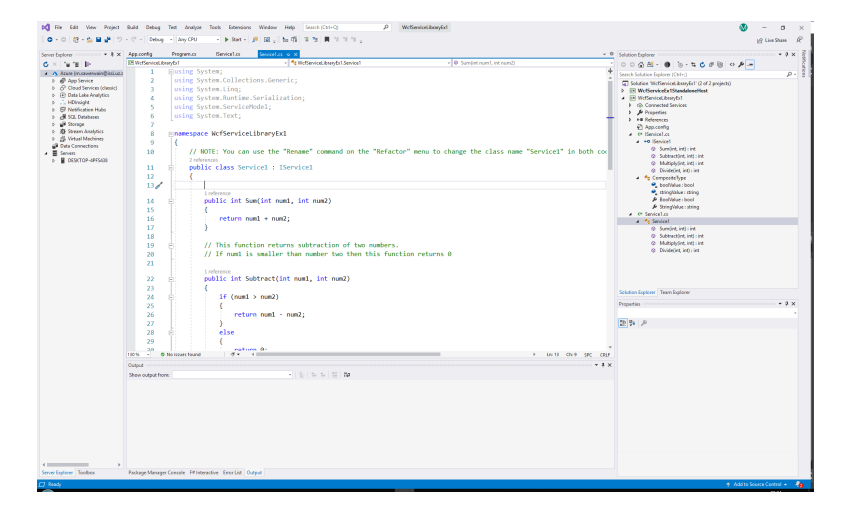

 $V1.00 - 59/81$ 

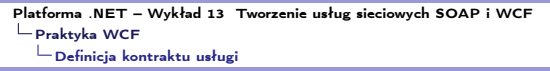

### Interfejs usługi

Interfejs usługi, początek:

using System; using System.Collections.Generic; using System.Linq; using System.Runtime.Serialization; using System.ServiceModel; using System.Text;

namespace WcfServiceLibraryEx1 { [ServiceContract] public interface IService1 { [OperationContract] int Sum(int num1, int num2);

[OperationContract] int Subtract(int num1, int num2);

[OperationContract] int Multiply(int num1, int num2);

[OperationContract] int Divide(int num1, int num2); }

 $V1.00 - 61/81$ Platforma .NET – Wykład 13 Tworzenie usług sieciowych SOAP i WCF  $L$ Praktyka WCF Definicja kontraktu usługi Interfejs usługi, dokończenie: [DataContract] public class CompositeType { bool boolValue = true; string stringValue = "Hello "; [DataMember] public bool BoolValue { get { return boolValue; }  $\text{set }$  { boolValue = value; } } [DataMember] public string StringValue { get { return stringValue; } set { stringValue = value; } } } Platforma .NET – Wykład 13 Tworzenie usług sieciowych SOAP i WCF  $L$ Praktyka WCF  $\mathrel{\mathop{\rule{0pt}{\text{--}}}}$ [Definicja kontraktu usługi](#page-0-0) Implementacja interfejsu Implementacja interfejsu, początek: using System; using System.Collections.Generic; using System.Linq; using System.Runtime.Serialization; using System.ServiceModel; using System.Text; namespace WcfServiceLibraryEx1 { public class Service1 : IService1 { public int Sum(int num1, int num2) { return num1 + num2; } public int Subtract(int num1, int num2) { if  $(num1 > num2)$  { return num1 - num2; } Notatki Notatki

else {

} }

return 0;

#### Implementacja interfejsu, dokończenie:

```
public int Multiply(int num1, int num2)
{
   return num1 * num2;
}
public int Divide(int num1, int num2)
{
   if (num2 != 0){
       return (num1 / num2);
   }
    else
```

```
{
       return 1;
   }
}
```
 $V1.00 - 63/81$ 

Platforma .NET – Wykład 13 Tworzenie usług sieciowych SOAP i WCF  $L_{\mathsf{Praktyka}}$  WCF [Definicja kontraktu usługi](#page-0-0)

### Testowanie usługi

} }

Podstawowa wersja usługi może być przetestowana za pomocą narzędzia WCF Test Client:

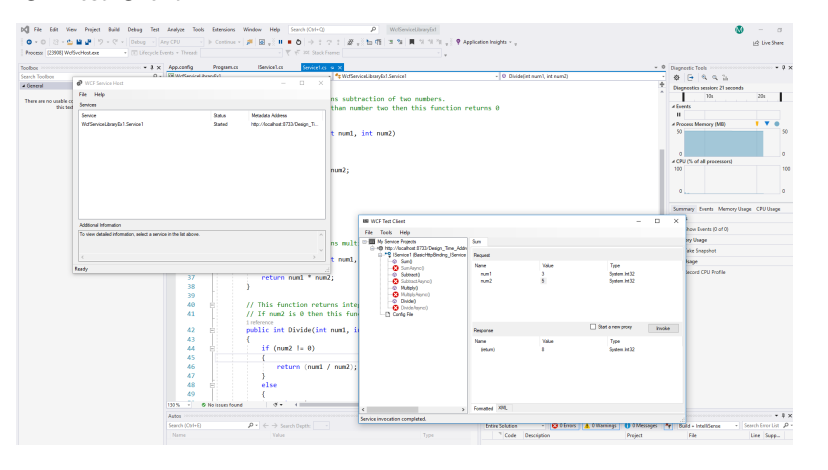

 $V1.00 - 65/81$ Platforma .NET – Wykład 13 Tworzenie usług sieciowych SOAP i WCF Praktyka WCF Definicja kontraktu usługi Opis konfiguracji Istotnym elementem jest też plik konfiguracji serwisu: <?xml version="1.0" encoding="utf-8" ?> <configuration> <startup> <supportedRuntime version="v4.0" sku=".NETFramework,Version=v4.8" /> </startup> <system.serviceModel> <bindings> <basicHttpBinding> <binding name="BasicHttpBinding\_IService1" />  $\langle$ basicHttpBinding> </bindings> <client> <endpoint address="http://localhost:8733/Design\_Time\_Addresses/WcfServiceLibraryEx1/Service1/" binding="basicHttpBinding" bindingConfiguration="BasicHttpBinding\_IService1" contract="ServiceReference1.IService1" name="BasicHttpBinding\_IService1" />  $\langle$  /client> <services> <service name="WcfServiceLibraryEx1.Service1">  $Arank$ <baseAddresses> <add baseAddress="http://localhost:8733/Design\_Time\_Addresses/WcfServiceLibraryEx1/Service1/" /> </baseAddresses>  $\epsilon$ /host> <!-- Service Endpoints --> <!-- Unless fully qualified, address is relative to base address supplied above --> <endpoint address="" binding="basicHttpBinding" contract="WcfServiceLibraryEx1.IService1">  $\geq 1$ Upon deployment, the following identity element should be removed or replaced to reflect the identity under which the deployed service runs. If removed, WCF will infer an appropriate identity automatically. --> <identity> <dns value="localhost"/> </identity>  $\langle$ /endpoint> Platforma .NET – Wykład 13 Tworzenie usług sieciowych SOAP i WCF  $\mathrel{\sqsubseteq}$  Praktyka WCF [Definicja kontraktu usługi](#page-0-0) Istotnym elementem jest też plik konfiguracji serwisu, zakończenie pliku: <!-- Metadata Endpoints --> <!-- The Metadata Exchange endpoint is used by the service to describe itself to clients. --> <!-- This endpoint does not use a secure binding and should be secured or removed before deployment --> <endpoint address="mex" binding="mexHttpBinding" contract="IMetadataExchange"/> </service> </services> <behaviors> <serviceBehaviors> <behavior> <!-- To avoid disclosing metadata information, set the values below to false before deployment --> <serviceMetadata httpGetEnabled="True" httpsGetEnabled="True"/> <!-- To receive exception details in faults for debugging purposes, set the value below to true. Set to false before deployment to avoid disclosing exception information --> <serviceDebug includeExceptionDetailInFaults="False" /> </behavior> </serviceBehaviors> </behaviors> </system.serviceModel> </configuration> Notatki Notatki Platforma .NET – Wykład 13 Tworzenie usług sieciowych SOAP i WCF Praktyka WCF Udostępnienie (hostowanie) usługi

Notatki

#### Udostępnienie usługi

W odróżnieniu od WEB Services, usługi WCF oferują bardzo elastyczne podejście do ich udostępniania:

- ▶ usługa samohostująca się (ang. self-hosting),
- ▶ usługa dostępna poprzez system usług Windows,
- ▶ wykorzystanie serwera IIS.

Elastyczność pozwala dostosowanie projektu usługi, do skali i zapotrzebowania na usługi, można utworzyć niewielką aplikacie, albo wykorzystywać infrastrukturę systemu Windows do skalowania, i oferowania dużej wydajności w realizacji poszczególnych usług. Bądź wykorzystanie infrastruktury serwera IIS.

```
using (ServiceHost host =
new ServiceHost(typeof(Service1))) {
Console.WriteLine("Personal Information Service host starting");
host.Open();
Console.WriteLine("Press [ENTER] to stop service...");
Console.ReadLine();
}
```
 $V1.00 - 67/81$ 

<span id="page-33-0"></span>Platforma .NET – Wykład 13 Tworzenie usług sieciowych SOAP i WCF  $L_{\text{Praktyka WCF}}$ [Udostępnienie \(hostowanie\) usługi](#page-0-0)

#### [Bard](#page-33-0)ziej rozbudowana konfiguracja:

Uri baseAddr = new Uri("http://localhost:9000/Service1/"); using (ServiceHost host = new ServiceHost(typeof(Service1), baseAddr)) {

//Add Endpoint host.AddServiceEndpoint(typeof(IService1), new BasicHttpBinding(), baseAddr);

#### //Enable MEX

ServiceMetadataBehavior smb = new ServiceMetadataBehavior(); //smb.HttpGetEnabled = true; host.Description.Behaviors.Add(smb); host.AddServiceEndpoint(new ServiceMetadataEndpoint( new EndpointAddress(baseAddr.AbsoluteUri + "mex")));

```
Console.WriteLine("Personal Information Service host
with inline configuration is starting");
//run host
host.Open();
Console.WriteLine("Press [ENTER] to stop service...");
Console.ReadLine();
}
```
Notatki

### Klient z usługi

Dostęp do usługi również można realizować na kilka sposób np.:

- ▶ klient uzyskuje dostęp poprzez referencję,
- ▶ samodzielnie utworzony kanał transportu,
- ▶ asynchroniczne wywołanie klienta.

Podejście pierwsze poprzez referencję:

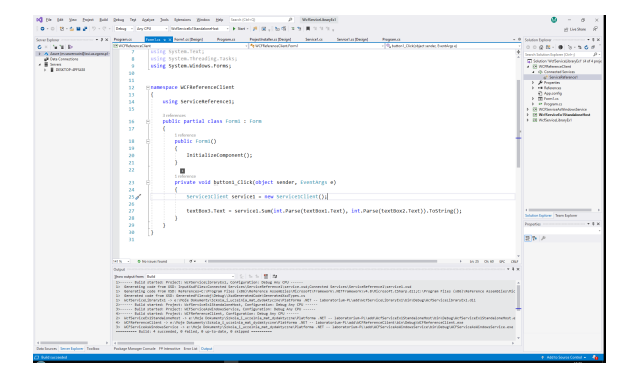

 $V1.00 - 69/81$ 

<span id="page-34-0"></span>Platforma .NET – Wykład 13 Tworzenie usług sieciowych SOAP i WCF  $L$ Praktyka WCF  $\mathsf{L}_{\mathsf{K}}$ lient korzystający z usługi

```
Samodzielnie zestawienie kanału transportu dla usługi:
Uri baseAddr = new Uri(
"http://localhost:8088/PersonInformationSrvc.svc/");
ChannelFactory<IPersonInformationSrvc> factory =
new ChannelFactory<IPersonInformationSrvc>(new WSHttpBinding(),
new EndpointAddress(baseAddr));
IPersonInformationSrvc proxy = factory.CreateChannel();
var response = proxy.GetPersonInformation(
new PersonInformationSrvc.Messages.PersonInformationSrvcRequest()
{
PId = 1});
```
 $V1.00 - 71/81$ Platforma .NET – Wykład 13 Tworzenie usług sieciowych SOAP i WCF  $L$ Praktyka WCF  $\mathsf{L}_{\mathsf{K}}$ lient korzystający z usługi Asynchroniczne wywołanie klienta: using (PersonalInformationServiceClient client = new PersonInformationSrvcClient( "BasicHttpBinding\_IPersonInformationSrvc")) { client.GetPersonInformationCompleted += new EventHandler<GetPersonInformationCompletedEventArgs>( client\_GetPersonInformationCompleted); client.GetPersonInformationAsync( new PersonInformationRequest() {  $P T d = 1$ }); } static void client\_GetPersonInformationCompleted(object sender, GetPersonInformationCompletedEventArgs e) { foreach (var person in e.Result.Persons) { Console.WriteLine("{0} : {1} {2}", person.PId, person.FName, person.SName); } } Notatki

<span id="page-35-0"></span>Platforma .NET – Wykład 13 Tworzenie usług sieciowych SOAP i WCF  $L$ Praktyka WCF [Przepływ transakcyjny](#page-0-0)

WCF oferuje także sterowanie przepływem transakcji do implementowanie bezpiecznych usług. Transakcja dla jednej usługi:

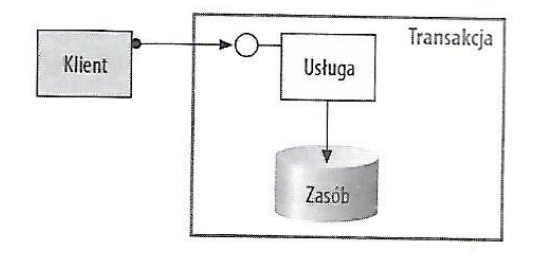

#### Rozproszona transakcja:

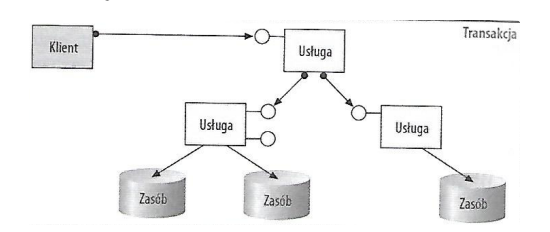

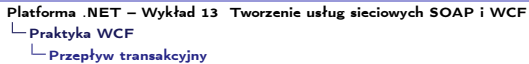

#### Rozproszona transakcja zarządzana przez DTC:

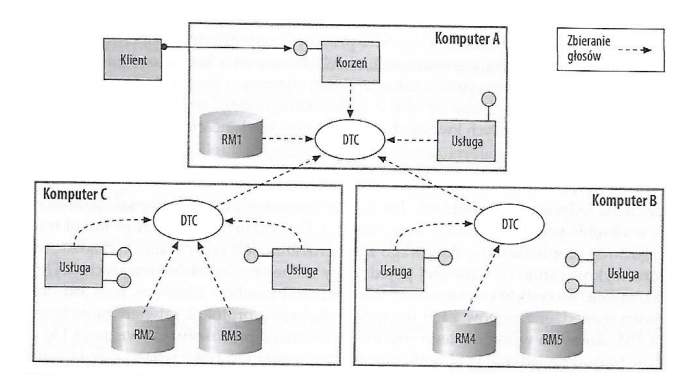

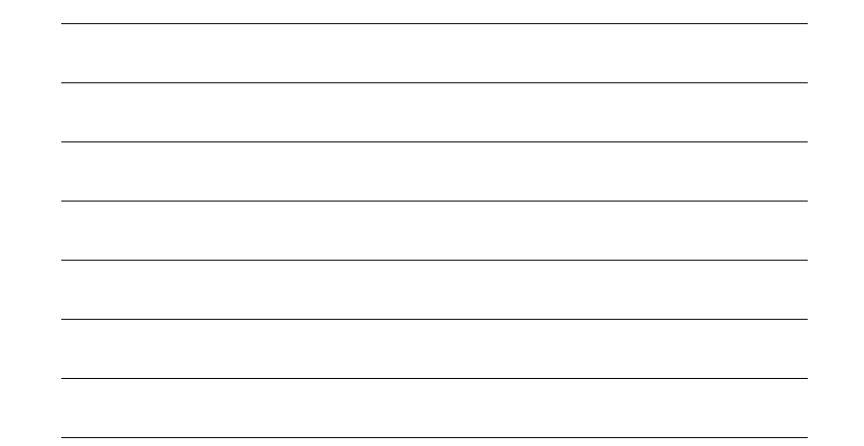

 $V1.00 - 73/81$ 

Platforma .NET – Wykład 13 Tworzenie usług sieciowych SOAP i WCF  $L$ Praktyka WCF  $L_{\text{Przep}\text{tyw transakcy}\text{iny}}$ 

Przykładowy przepływ transakcyjny:

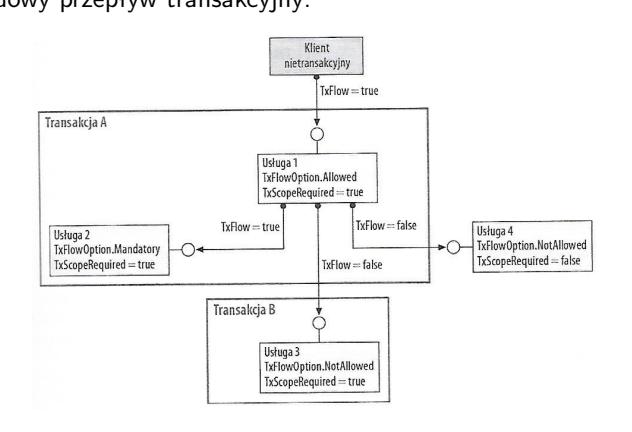

 $V1.00 - 75/81$ Platforma .NET – Wykład 13 Tworzenie usług sieciowych SOAP i WCF  $L_{\text{Praktyka WCF}}$  $L_{\text{Przep}}$ ływ transakcyjny Treść kontraktu z podstawową obsługą transakcji: [ServiceContract(Namespace = "mega.service.namespace")] public interface ICalculator { [OperationContract] [TransactionFlow(TransactionFlowOption.Mandatory)] double Add(double n1, double n2); [OperationContract] [TransactionFlow(TransactionFlowOption.Allowed)] double Subtract(double n1, double n2); [OperationContract] [TransactionFlow(TransactionFlowOption.NotAllowed)] double Multiply(double n1, double n2); [OperationContract] double Divide(double n1, double n2); } Platforma .NET – Wykład 13 Tworzenie usług sieciowych SOAP i WCF  $\mathrel{\sqsubseteq}$  Praktyka WCF [Przepływ transakcyjny](#page-0-0) Konfiguracja przyłącza Fragmenty konfiguracji przyłącza do obsługi transakcji: <bindings> <netTcpBinding> <binding name="transactionalOleTransactionsTcpBinding" transactionFlow="true" transactionProtocol="OleTransactions"/> </netTcpBinding> <wsHttpBinding> <binding name="transactionalWsatHttpBinding" transactionFlow="true" /> </wsHttpBinding> </bindings> Notatki Notatki

Implementacja:

 $V1.00 - 77/81$ [ServiceBehavior(TransactionIsolationLevel = System.Transactions.IsolationLevel.Serializable)] public class CalculatorService : ICalculator { [OperationBehavior(TransactionScopeRequired = true)] public double Add(double n1, double n2) { RecordToLog(String.Format(CultureInfo.CurrentCulture, "Adding {0} to {1}", n1, n2)); return  $n1 + n2$ ; } [OperationBehavior(TransactionScopeRequired = true)] public double Subtract(double n1, double n2) { RecordToLog(String.Format(CultureInfo.CurrentCulture, "Subtracting {0} from {1}", n2, n1)); return  $n1 - n2$ ; } [OperationBehavior(TransactionScopeRequired = true)] public double Multiply(double n1, double n2) { RecordToLog(String.Format(CultureInfo.CurrentCulture, "Multiplying {0} by {1}", n1, n2)); return  $n1 * n2$ ; } [OperationBehavior(TransactionScopeRequired = true)] public double Divide(double n1, double n2) { RecordToLog(String.Format(CultureInfo.CurrentCulture, "Dividing {0} by {1}", n1, n2)); return  $n1 / n2$ ; } } Platforma .NET – Wykład 13 Tworzenie usług sieciowych SOAP i WCF  $L_{\text{Praktyka WCF}}$  $\mathrel{\sqsubseteq}$  [Przepływ transakcyjny](#page-0-0) Notatki

Używanie usługi Calculator oraz podstawowa obsługa transakcji:

```
using (TransactionScope tx =
new TransactionScope(TransactionScopeOption.RequiresNew))
{
Console.WriteLine("Starting transaction");
```

```
// Call the Add service operation
// - generatedClient will flow the required active transaction
double value1 = 100.00D:
double value2 = 15.99D;
double result = client.Add(value1, value2);
Console.WriteLine(" Add({0}, {1}) = {2}", value1, value2, result);
```

```
// Call the Subtract service operation
// - generatedClient will flow the allowed active transaction
value1 = 145.00D;value2 = 76.54D;
result = client.Subtract(value1, value2);
Console.WriteLine(" Subtract({0}, {1}) = {2}", value1, value2, result);
```
 $V1.00 - 79/81$ Platforma .NET – Wykład 13 Tworzenie usług sieciowych SOAP i WCF  $L_{\text{Praktyka WCF}}$ Przepływ transakcyjny Używanie usługi Calculator oraz podstawowa obsługa transakcji: // Start a transaction scope that suppresses the current transaction using (TransactionScope txSuppress = new TransactionScope(TransactionScopeOption.Suppress)) { // Call the Subtract service operation // - the active transaction is suppressed from the generatedClient // and no transaction will flow  $value1 = 21.05D$ :  $value2 = 42.16D$ : result = client.Subtract(value1, value2); Console.WriteLine(" Subtract $({0}, {1})$  =  ${2}$ ", value1, value2, result); // Complete the suppressed scope txSuppress.Complete(); } // Call the Multiply service operation // - generatedClient will not flow the active transaction  $value1 = 9.00D$ :  $value2 = 81.25D;$ result = client.Multiply(value1, value2); Console.WriteLine(" Multiply( ${0}$ , ${1}$ ) =  ${2}$ ", value1, value2, result); Platforma .NET – Wykład 13 Tworzenie usług sieciowych SOAP i WCF  $L$ Praktyka WCF [Przepływ transakcyjny](#page-0-0) Notatki Notatki

Używanie usługi Calculator oraz podstawowa obsługa transakcji:

// Call the Divide service operation. // - generatedClient will not flow the active transaction  $value1 = 22.00D;$ value2 = 7.00D; result = client.Divide(value1, value2); Console.WriteLine(" Divide({0},{1}) =  ${2}$ ", value1, value2, result);

// Complete the transaction scope Console.WriteLine(" Completing transaction"); tx.Complete(); }

Console.WriteLine("Transaction committed");

# W następnym tygodniu między innymi

- 1. techniki programowania równoległego w  $C#$ ,
- 2. wątki, zadania raz jeszcze,
- 3. pakiet CUDAfy,
- 4. siatka obliczeniowa,
- 5. kernele obliczeniowe, przykłady.
- Proponowane tematy prac pisemnych:
- 1. testy wydajności usług SOAP,
- 2. odkrywca i tester usług SOAP w IronPythonie,
- 3. porównanie narzędzi do serwisów SOAP w Javie i  $C#$ ,
- 4. Nowe rozwiązanie gRPC w miejsce WCF,
- 5. Omówienie obsługi transakcji WCF,
- 6. Aspekty bezpieczeństwa aplikacji WCF.

# Dziękuje za uwagę!!!

 $V1.00 - 81/81$